Programming Embedded Systems

#### Lecture 13 **Overview of memory management**

Monday Feb 28, 2011

Philipp Rümmer Uppsala University Philipp.Ruemmer@it.uu.se

1/29

3/29

5/29

## Lecture outline

- Memory architecture of microcontrollers, in particular ARM CORTEX M3
- Memory management in embedded software
- Scoped memory in Real-time Java

2/29

### Architecture

- MCUs often use a Harvard approach
	- $\cdot$  Separate memory + buses for code (ROM) and data (RAM)
	- Code is executed "in place" (not copied to RAM before execution)
- Some amount of RAM/ROM is integrated in MCU
	- Typically: much ROM, little RAM
- Can be extended using external memory if needed
- 4/29

#### Random-access memory (RAM)

- Used for data (stack, heap)
	- In principle also for code, but uncommon
- Two main kinds: SRAM, DRAM  $\rightarrow$  Both very common
- Often accessed through a hierarchy of caches

• Not so common for internal RAM in MCUs; difficult WCET analysis

• STM32F10x has 4KiB - 96KiB of internal SRAM, no cache (but low latency)

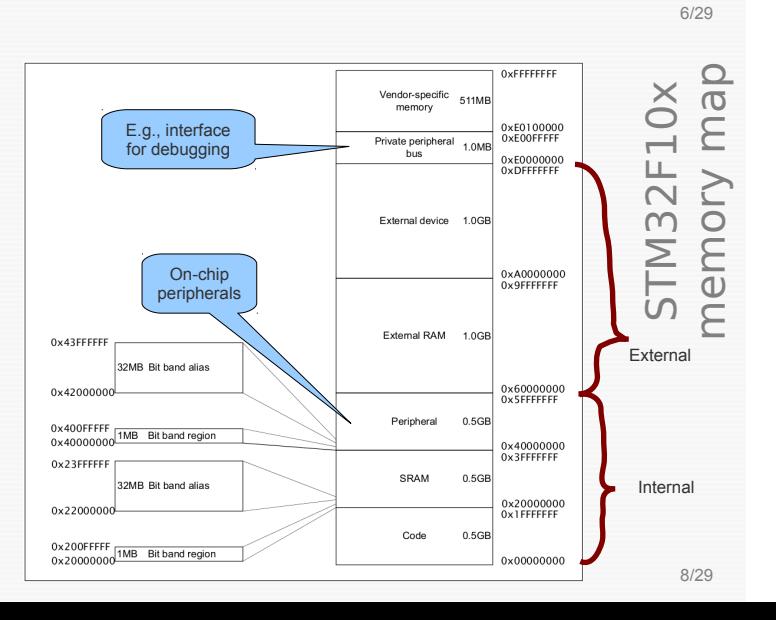

#### **Memory architecture of micro-controllers**

**(in particular considering ARM CORTEX M3)**

#### Read-only memory (ROM)

- $\cdot$  Used to store code + static data (e.g., lookup tables)
- Unrestricted reading, separate procedure for writing
- Most common (today): flash memory
- $\cdot$  Other kinds: PROM, UV-EPROM, EEPROM
- $\cdot$  STM32F10x has 16KiB 1MiB of ROM

#### CORTEX M3 memory map

- $\cdot$  RAM + ROM + special-purpose regions are uniformly mapped into a 32bit address space
- Details depend of CORTEX M3 version

7/29

#### Bit band interface

- Motivation: accessing individual bits in memory is cumbersome
	- Multiple instructions to set/reset bit, not atomic
	- But very often necessary: access control bits, locks, etc.

# Bit band interface (2)

- **Bit band alias:** 32MiB region B that allows to access individual bits of a 1MiB region A
	- Every bit in A corresponds to a word (4 byte) in B
	- 0 ↔ 0x00000000
	- $\cdot$  1  $\leftrightarrow$  0xFFFFFFFFF

10/29

12/29

## Ways to manage memory

• At compile-time

9/29

11/29

13/29

- At startup-time
- Dynamically during runtime

**Managing memory**

#### Management at compile time

- Compiler/linker creates segments for different kinds of code/data
	- code (read-only, .text) put into ROM
	- read-only data
	- read-write data
	- zero-initialised read-write data
- Further segments possible, as needed
- Code/data is directly flashed to MCU; RAM is initialised during start-up

#### In MDK-ARM

- Zero-initialised read-write data  $(\rightarrow$  .bss, RAM):  $\sim$ Default segment
	- char rwData[1024];
- Read-write data  $(\rightarrow$  .data, RAM): char  $rwData[3] = \{1, 2, 3\};$
- Read-only data (→ .constdata, ROM): const char roData[3] =  ${1, 2, 3}$ ;

## Management at compile time

- Mapping of data to segments can be automatic or explicit (compiler-specific)
	- #pragma to specify segment
- Layout of segments in memory can be chosen

14/29

## In embedded systems

- Most common way of memory management: Allocate all required memory at compile-time (in read-write or read-only segments, as needed)
- Little risk of runtime errors due to memory management (e.g., it is checked at compile-time whether enough memory is present)

used

## Dynamic memory management

- Manual management: malloc, free
- More flexible, might be necessary in some cases
	- E.g., to implement OS functions: allocate stack for tasks, task control blocks, queues, semaphores, etc.

## Dynamic memory management (2)

- Can cause various problems in embedded systems
	- Possibly insufficient memory at runtime
	- Fragmentation
	- Implementation of malloc, free can be of substantial size
	- malloc, free thread-safe?
- Compromise: no free, malloc is only used during startup

17/29

## Dynamic memory management (3)

- FreeRTOS comes with 3 allocators (programmer can choose)
	- Heap 1: only malloc is implemented, memory is never freed
	- Heap 2: also provides free
	- Heap 3: in addition, thread-safe implementation
- Size of managed heap is specified in FreeRTOSConfig.h: #define configTOTAL\_HEAP\_SIZE ((size t) (17 \* 1024 ))

19/29

# Real-time Java (RTSJ)

- Specification extending Java with features for real-time/embedded syst.
	- Implemented in some JVMs, JDKs: e.g., Oracle, IBM, jRate (based on GCJ)
	- Available for some micro-controllers: e.g., AVR ATmega8
- $\bullet$  Version 1: JSR 1; version 1.1: JSR 282
- $\cdot$  Different kinds of threads + memory
- Additional APIs

21/29

23/29

## Kinds of memory in RTSJ

- Heap memory
	- "Real-time" garbage-collected, otherwise same as in normal Java
- Immortal memory
	- Memory that is never reclaimed
- Scoped memory
	- Region-based memory management
	- Allocation using new, deallocation by deleting whole regions

#### **More high-level memory management?**

### **Memory in Real-time Java**

20/29

18/29

# Real-time garbage collectors

- GCs for real-time systems are hard to get right
	- Interruptions by GC have to be scheduled correctly
	- $\cdot$  GC must keep up with application
	- Overhead in memory consumption due to delayed deallocation
- Too large, complicated, not trustworthy  $\rightarrow$  Only useful for soft real-time systems

22/29

## Basic idea of scoped memory

● Organise memory in different **regions** e.g.,

one region for long-living objects of a thread,

one region for temporary objects of a method, ...

- Allocate memory as usual, but within regions (using malloc, new, etc.)
- Free memory by explicitly deleting whole regions

#### Scoped memory

- Every thread runs in a **memory allocation context**
	- Some amount of reserved memory
	- Chosen explicitly by programmer
	- Contexts can be entered and left
	- Nested contexts possible  $\rightarrow$  stack
- While in allocation context A, objects created with new are stored in A
- 25/29 27/29 Example LTMemory mem = new LTMemory( $8*1024$ ,  $8*1024$ ); Action action = new  $Action()$ ; for(int i=0;  $i < ...$ ;  $i + i$ ) mem.enter(action); class Action implements Runnable { public void run() { StringBuffer  $b = new StringBuffer()$ ; b.append("xyz"); // ... } } Allocates region of 8KiB memory Execute some code with allocation context "mem". Region is cleared after each iteration Allocation as normal; objects are stored in "mem"

## Further reading

• Peter C. Dibble, "Real-Time Java Platform Programming"

29/29

## Scoped memory (2)

• Contents of an allocation context are cleared when the last thread exits the context

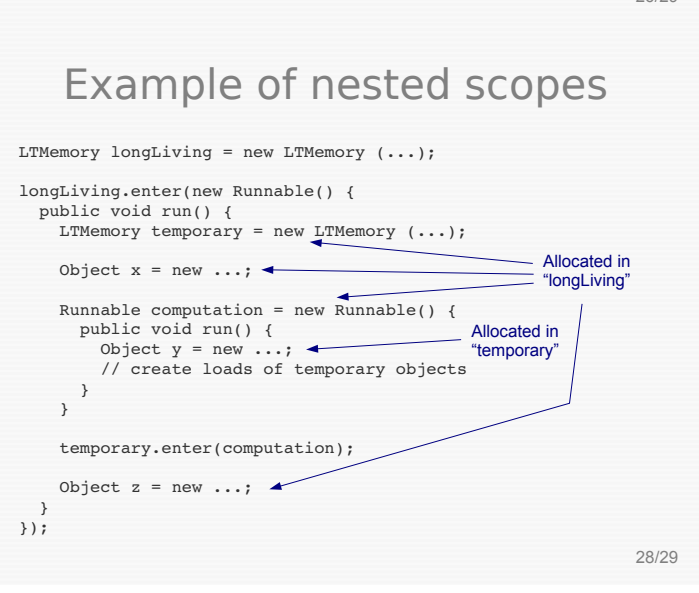

#### 26/29